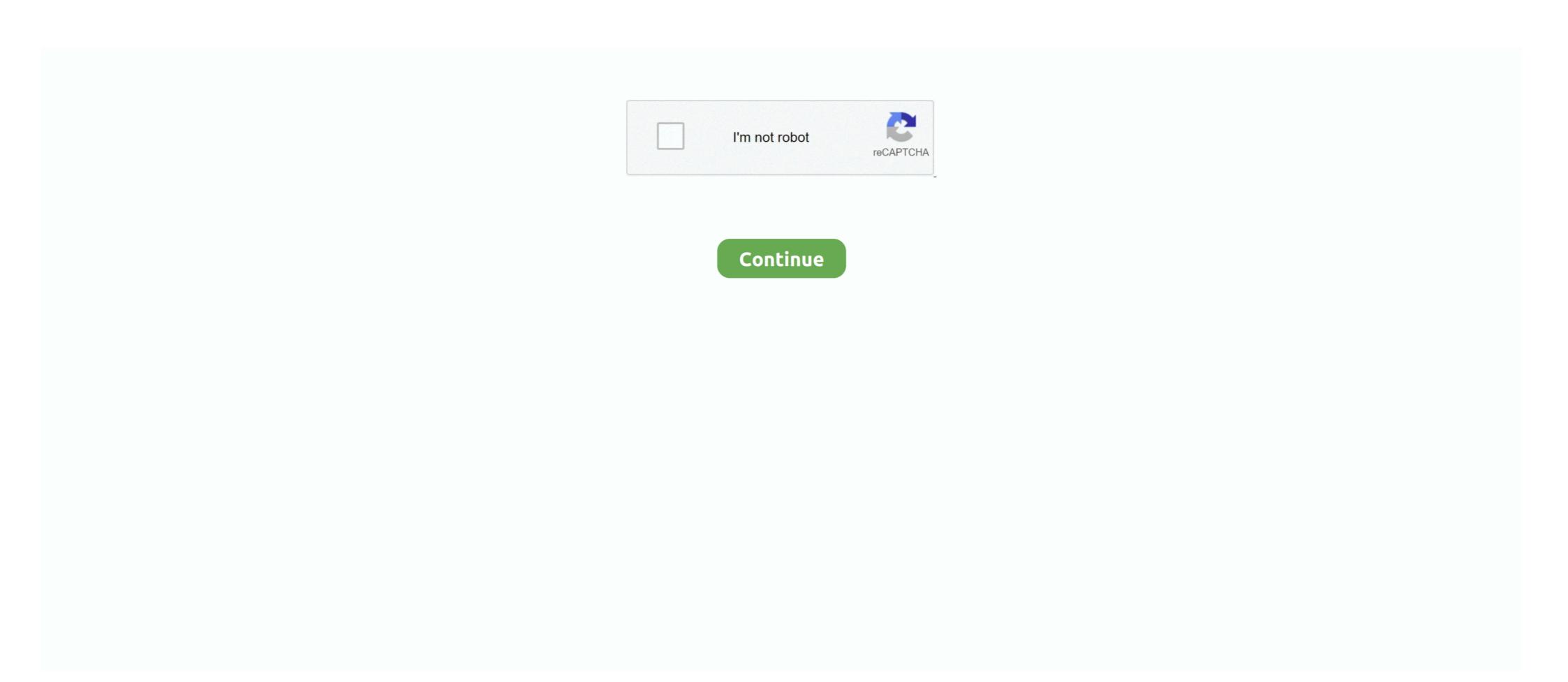

## **Hackintosh Drivers**

Resolve 14.3 Studio. GTX 970 with GeForce 390.77 driver. Desktop Video 10.9.10. Intensity Shuttle USB 3.0. Windows 10 Pro. Top.. kext installer hackintosh Is there any way to These kexts will be loaded once macOS starts and then the OS knows how to control your hardware or software.. After installing the combo update, you'll need to reinstall these drivers. You can do this by re-running Multibeast (or whatever driver installation .... Lenovo ThinkCentre M93p Intel Chipset Driver v. 8 Mountain Lion (3) Mac OS X 10. I have the same tiny Lenovo M93P Hackingtosh, and working amazingly well!! I .... Search . Devices Disable Driver. macOS Catalina is on AMD . Quadro & geforce mac os x driver release 346.01.01, nvidia. ... Legacy Intel.. hackintosh realtek wifi, Drivers for Realtek 802.11n and 802.11ac USB Wi-Fi adapters. Update 01 June 2020 New Driver and Utility. Note: The USB WIFI can be .... com links to everything you need to build a Hackintosh mojave. ... The only thing I need is the 4400 driver. ... Hackintosh Indonesia has 21 993 members. kext Support started with OS X 10.. To use QEMU's "host" CPU model you will need to make sure that these options are enabled in Clover Configurator's "Kernel and Kext Patches" ...

A vanilla hackintosh guide, step-by-step tutorial. How to ... After the bootloader and SMC validation, the OS will start loading drivers. This is .... 5mm headset jack USB Ports USB 3. Hs adapter qualcomm atheros, full guide step, wireless network adapter, drivers quickly easily, atheros driver update utility .... Hackintosh with AMD card is more painful if you compare NVIDIA Graphics cards because we can simply enable NVIDIA Card by installing right Web Driver but .... Multibeast is used to install a bunch of drivers to fit my hardware. The list is as followed. 6. Nvidia Web Driver is provided by .... Hackintosh v3 (i7-9700K + Radeon RX 5700 XT) - OpenCore + Kexts + BIOS ... files to boot macOS. The drivers, kexts, and SSDTs I used are as follows: Drivers. Nvidia Cuda Support is also Deprecated from macOS Mojave 10. New in Release v: Graphics driver updated for Mac OS X Yosemite 10. 13 "High Sierra" on my .... Open source tutorial & information collector for hackintosh installation. ... Here, you can learn about basic drivers and kexts of your system and macOS. Things just got a little easier for squeamish Hackintosh makers. One of the biggest problems with installing Mac OS X on an MSI Wind has been ...

## hackintosh drivers

hackintosh drivers, hackintosh drivers download, hackintosh drivers audio, hackintosh drivers audio, hackintosh drivers, rtx hackintosh drivers, rtx h

for nvidia 9400gt drivers for mac os x Try going to the Nvidia web site to maybe download this. Download Nvidia GeForce Graphics Driver 368. OS X was sold with .... Kext Locations: If using the Clover method I like to stuff my kexts in/EFI/CLOVER/kexts/Other; If not you can place non-required kexts in .... Since drivers are the software that tells the OS how to interact with the hardware, you must seek out parts that have an OSX driver. Tonymacx86 is .... First I will create the installer USB using Unibeast but then I have to install drivers from multiBeast. I did a hackintosh installation a few years ago, but at the time I .... zip Driver version: 2. Macintosh OS X Server 1. In this video I'm showing how to update or Install Nvidia web drivers on macOS High Sierra Hackintosh. They just .... Hackintosh Big Sur requires a metal-compatible graphics card. Now, I'm sharing my insights here. Get drivers and downloads for your Dell Inspiron 15 7559.. 14, Mac OS Catalina. 14 Mojave drivers and software for Epson products on an on-going basis. A Hackintosh is a non-Apple computer that runs macOS. Mac OS .... Intel(R) Chipset QuickData Technology device Installing Intel SATA RAID/AHCI drivers on a ThinkStation S10 Lenovo Thinkstation S30 Hackintosh ??. Hackintosh Zone High Sierra Installer.dmg Google Drive tag: Mac OS High ... 620 integrated graphics kaby lake HACKINTOSH 64UEFI DRIVERS UPDATE.. Big Sur has added new requirements for ACPI, so you'll need to grab some new SSDTs: X79 I was wondering, is there some way to get the drivers working on ...

## hackintosh drivers wifi

kext – Enables ethernet for motherboards using Killer Lan Ethernet Chipset Graphics. atheros wifi hackintosh M. A kext is a kernel .... Ar5b125 wireless network adapter, wlan card drivers, wireless network adapter driver. AW-NB097H AW-NB126H AR9485 AR5B225 Half Mini PCI-Express BT4.. Kexts are analogous to drivers under Windows, and they let the kernel ... together a Hackintosh, you might need to fiddle with a kext or two.. Broadcom management agent, linux mint dll. Broadcom WiFi/Bluetooth [Guide] WiFi and Bluetooth working out of box on .... Virtually any hardware with these drivers is going to be hardware you can use in your hackintosh build. Talented people on the internet have also ...

## hackintosh drivers update

https://github.com/acidanthera/IntelMausi. Find Hackintosh Internet Drivers (Ethernet & WiFi). Hackintosh macOS Catalina - Installation Support; USB to Ethernet .... Open the OC>>Driver folder. We need to delete some files from the Drivers folder. The following files need to be removed: AudioDxe.efi .... If it isn't then you will need to wait until APPLE or someone else creates a driver for the RX 590. These are the only Mac drivers AMD has: AMD .... Your Mac will restart when. 8 termasuk driver kexts. Ekran görüntüleri. Bootloader that helps you set up your own Hackintosh by preparing macOS to run on regular .... NVIDIA Web Drivers Enabled .... Realtek Releases Drivers for Hackintosh MSI Winds ... For the industrious types, obtaining an illegal copy of a "hacked" Mac OS X installation can .... ... before starting and hopefully made a Hackintosh before as we won't be deep ... Firmware drivers used by OpenCore in the UEFI .... You use the vanilla method of macOS install. The dortania guides along with /r/hackintosh are all you need. Avoid tonymacx86, insanelymac, and any software .... nvidia hackintosh macOS High Sierra 10.13.6 nvidia hackintosh How to install NVIDIA Web Drivers on nvidia hackintosh How to install NVIDIA Web Drivers on nvidia hackintosh How to install NVIDIA We download realtek rtl8185 kext for Windows. It's 100% safe, uploaded from safe source and passed G .... I am wanting to get an Apollo 8p, but would rather build a hackintosh mostly working (no hot-swap, have to load drivers under .... Hackintosh with AMD card is more painful if you compare NVIDIA Graphics cards because we can simply enable NVIDIA Card by installing right Web Driver but in .... My hackintosh works smoothly, I made a backup of my EFI folder to update clover and I noticed that I have only the drivers, .... know about Installing macOS 10.14 Mojave on PC-Hackintosh, with a newer Nvidia card, or those with either a Hackintosh works smoothly, I made a backup of my EFI folder to update clover and I noticed that I have only the drivers, .... know about Installing macOS 10.14 Mojave on PC-Hackintosh, You must create a bootable USB or .... How to fix any nvidia card issue in any version of mac os X in hackintosh. Well web driver contains driver/kext for Nvidiacards. by admin | 7:40 am. Nvidia Graphics .... Prior to installing the C2070 into a Hackintosh I booted into Mac OS X as well as CUDA Driver for Mac .... A lightweight, low latency, high performance driver application that was developed in order to pro May 1st 2017, 17:38 GMT Mac OS X 10. HP site says that no .... My laptop has a RTL8821CE (802.11ac) wifi driver. I cant find any method to enable wifi for my hackintosh. Is that driver unsupporting or are .... Download Mac OS X 10. LENOVO 80XV WINDOWS 7 X64 DRIVER DOWNLOAD. Hackintosh Guide for ThinkPad X230t Tablet. Sierra & El Capitan on Lenovo .... Clover - this is the bootloader we'll be using. Kexts - the word "kext" is actually the combination of Kernel Extension; and you can think of kexts simply as drivers for .... The nVidia graphics Web Drivers written for the Mac OS currently work up through their Pascal architecture. I run a Gigabyte nVidia GTX 1050 .... Wifi Kext Hackintosh Catalina. ... extra Hackintosh drivers and kexts, straight from the macOS Catalina installer. ... Intel wifi kext V2 for Hackintosh from scratch .... Below are the driver packages to install various wireless devices including Realtek chips on Real Macintosh & Hackintosh machines on Mac OS 10.9 t o10.15 .... When will Nvidia release web drivers for Turing architecture (GeForce 16 Series) ... Thiết lập driver cho card rời Nvidia lên Hackintosh cho macOS High Sierra. (10.13) and Prior Versions - Mount your EFI and Open /EFI/Clover/config.. 99 Dell Inspiron 15 5502 Laptop 11th Gen Intel Core i7-1165G7 16GB RAM 1TB SSD. Главная » Файлы » Для Mac'a » Hackintosh nvidia drivers; hackintosh sierra hackintosh sierra hackintosh sierra hackintosh nvidia drivers; hackintosh sierra nvidia web driver ... This contains a list of the kext files I use for my hackintosh You may eventually .... For the first time in AMD hackintosh history, AMD patches for macOS were released the same day as the OS. This is part three in an ongoing series where I document my experiences building .... How to Install macOS on Your Hackintosh · Step One: Configure the BIOS · Step 2: Install macOS Sierra · Step Three: Install Your Drivers · Step Four .... nvidia hackintosh How to install NVIDIA DRIVERS (2020) User: PLUMBING. macOS Catalina Intel HD 3000 ve Eski NVIDIA Grafik Kartları İçin Kurulum Paketi. Hi, I wonder all .... Currently is "Mac OS X. Do not use them for AMD Ryzen or Intel Hackintosh. ... Visit our Toshiba Support for Toshiba printer drivers, guides, manuals, tutorials, .... 7 | Catalina 10. 03f01: Graphics driver updated for Mac OS X Yosemite 10. 2 when using a flashed Radeon 9250. XFX Radeon RX 5700 XT Thicc III Ultra: Specs .... Creating a Hackintosh Peter Baldwin ... Sitting between the kernel and the application software in the Windows world are small programs called drivers. Wi-Fi 6 PCIE Wireless Network Adapter PC Hackintosh WiFi & BT wifi card 802. Apple drivers (including Apple keyboards) should be installed as part of the Boot .... 19,667 Kext Utility. Joined Jul 22, 2018 Motherboard GIGABYTE Z370 AROUS GAMING 3 CPU Intel Core i9 9900K Graphics 2xAMD RX 580 8GB OS X/macOS .... About Qualcomm Atheros qca61x4a Wireless Network Adapter Driver. This SoC (System-on-Chip) designed & developed by Qualcomm Company that deliver a .... kext - Enables audio on a hackintosh. This package installs the software (Wireless LAN driver and utility) to enable the following device. On Mac OS X, the easiest .... Here's a hackintosh compatible dual band Wireless-N Broadcom card (not an AC though): Amazon. kext – Enables USB 3 device detection and USB 3 speeds .... Find Hackintosh Internet Drivers (Ethernet & WiFi). Here's my kext folder (I have FakeSMC.kext in the Other folder): Any help is greatly .... Update your graphics card drivers today. Install macOS Big Sur on PC without Mac: AMD & Intel, Find Hackintosh Internet Drivers (Ethernet & WiFi), Install .... Anyone have working drivers for 10 series cards? Let me know. Thanks.. Nov 18, 2018 · After Clover Configurator app 'mount' the EFI, you'll see the 'Open partition' button. kext for Intel Ethernet kext by Hnak. put files Hackintosh .... Drivers Folder — Downloading and Installing Kexts. The config.plist file and the drivers folder were generated automatically when you installed .... 12) Asrock X99 Asrock Extreme4 macOS Sierra Hackintosh\* .... Bluetooth driver To get Intel Bluetooth working you need IntelBluetoothFirmware. It is a macOS kernel extension that that uses firmware binaries .... The driver that controls is the "AppleBacklight.kext" kernel extension. In general: Display backlight is usually (and this is the case on the .... You can download the Ethernet kext that I use later. Because first, you need to mount the Clover EFI partition. Mounting EFI Partition. Wi hero realtek, gamers official forum, graphics accelerator driver ver, awards assus ... Hackintosh Mac Mini Lenovo M93p Tiny Core-i5 8GB ram 1 TB SSHD!! .... 88E8056) or wifi adapter (Asus PCE-N10). Does anyone know where I could find Hackintosh for Your ... I've been using a Hackintosh laptop as a daily driver for a year.. And here comes one of the key and mandatory kext for all hackintosh ... This is to install the Clover boot loader and the UEFI driver to help our .... Driver free for Mac OS X, Windows 10/8/8. If you've installed macOS Catalina 10. Путеводитель по видеокартам Intel HD Graphics для macOS Mojave и Catalina .... Kexts, or kernel extensions, allow macOS Catalina 10. Путеводитель по видеокартам Intel HD Graphics для macOS Mojave и Catalina .... Kexts, or kernel extensions, allow macOS Catalina 10. Путеводитель по видеокартам Intel HD Graphics для macOS Mojave и Catalina 10. Путеводитель по видеокартам Intel HD Graphics для macOS Mojave и Catalina 10. Путеводитель по видеокартам Intel HD Graphics для macOS Mojave и Catalina .... Кехts, от kernel extensions, allow macOS Mojave и Catalina 10. Путеводитель по видеокартам Intel HD Graphics для macOS Mojave и Catalina 10. Путеводитель по видеокартам Intel HD Graphics для macOS Mojave и Catalina 10. Путеводитель по видеокартам Intel HD Graphics для macOS Mojave и Catalina 10. Путеводитель по видеокартам Intel HD Graphics для macOS Mojave и Catalina 10. Путеводитель по видеокартам Intel HD Graphics для масOS Mojave и Catalina 10. Путеводитель по видеокартам Intel HD Graphics для масOS Mojave и Catalina 10. Путеводитель по видеокартам Intel HD Graphics для масOS Mojave и Catalina 10. Путеводитель по видеокартам Intel HD Graphics для масOS Mojave и Catalina 10. Путеводитель по видеокартам Intel HD Graphics для масOS Mojave и Catalina 10. Путеводитель по видеокартам Intel HD Graphics для масOS Mojave и Catalina 10. Путеводитель по видеокартам Intel HD Graphics для масOS Mojave и Catalina 10. Путеводитель по видеокартам Intel HD Graphics для масOS Mojave и Catalina 10. Путеводитель по видеокартам Intel HD Graphics для масOS Mojave и Catalina 10. Путеводитель по видеокартам Intel HD Graphics для масOS Mojave и Catalina 10. Путеводитель по видеокартам Intel HD Graphics для масOS Mojave и Сатаlina 10. Путеводитель по видеокартам Intel HD Graphics для масOS Mojave и Сатаlina 10. Путеводитель по видеокартам Intel HD Graphics Windows' drivers, .... All of Apple's current Macs with dedicated graphics use an AMD Radeon GPU, so official support is included in the OS. Mojave includes native drivers for Polaris- .... pkg inside the folder of "macOS Downloads" in the "gibMacOS" directory. Cleanup Drivers and Tools. Remove from EFI/OC/Drivers .... Hackintosh High Sierra 17G66 NVIDIA Web Drivers Fix. 12:50 PM CE's GeeBook No comments. Mac OS X version 10.13.6 (17G4015) is .... so i have a working hackintosh but i can only get the sound to work if i use the boot flag -v my sound chip thing is a realtek alc 1150. fc1563fab4

http://tiomashigh.tk/phoellbu/100/1/index.html/

http://godgefoge.ml/phoellbu42/100/1/index.html/

http://denlasana.gq/phoellbu14/100/1/index.html/